#### МИНИСТЕРСТВО ОБРАЗОВАНИЯ И НАУКИ РОССИЙСКОЙ ФЕДЕРАЦИИ

ФЕДЕРАЛЬНОЕ ГОСУДАРСТВЕННОЕ БЮДЖЕТНОЕ ОБРАЗОВАТЕЛЬНОЕ УЧРЕЖДЕНИЕ ВЫСШЕГО ОБРАЗОВАНИЯ «МОСКОВСКИЙ ГОСУДАРСТВЕННЫЙ ТЕХНИЧЕСКИЙ УНИВЕРСИТЕТ ИМЕНИ Н.Э.БАУМАНА (НАЦИОНАЛЬНЫЙ ИССЛЕДОВАТЕЛЬСКИЙ УНИВЕРСИТЕТ)» МГТУ ИМ. Н.Э. БАУМАНА

МОСКОВСКИЙ ТЕХНИКУМ КОСМИЧЕСКОГО ПРИБОРОСТРОЕНИЯ

#### **РАБОЧАЯ ПРОГРАММА**

#### учебной дисциплины ЕН.04 «КОМПЬЮТЕРНОЕ МОДЕЛИРОВАНИЕ В ПРОМЫШЛЕННОМ ДИЗАЙНЕ»

код: 54.02.01 специальность: Дизайн (по отраслям)

Москва, 2016 год

#### СОГЛАСОВАНО: на заседании кафедры промышленного дизайна

Разработана на основе Федерального государственного образовательного стандарта среднего профессионального образования по специальности

54.02.01 Дизайн (по отраслям) код, наименование специальности

Протокол № 01 от «29» августа 2016 года

Зам. заведующего кафедры

Alf Подпись

- /Н.Ю. Терехова  $\Phi$ .*M.O.* 

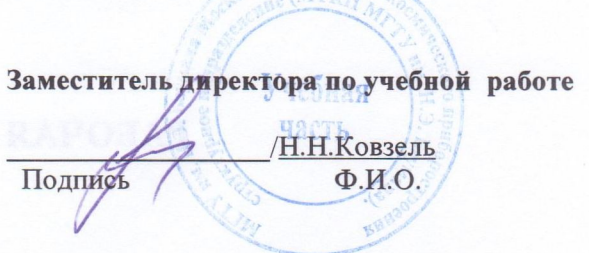

Составитель (автор): Шайманова Е.Н., преподаватель МТКП, ассистент кафедры промышленного дизайна МГТУ им. Н.Э. Баумана

Ф.И.О., ученая степень, звание, должность, наименование ОУ

Рецензенты: Таборидзе Л.В., ГБПОУ города Москвы "Московский колледж управления, гостиничного бизнеса и информационных технологий "Царицыно", методист, к.п.н.

## **СОДЕРЖАНИЕ**

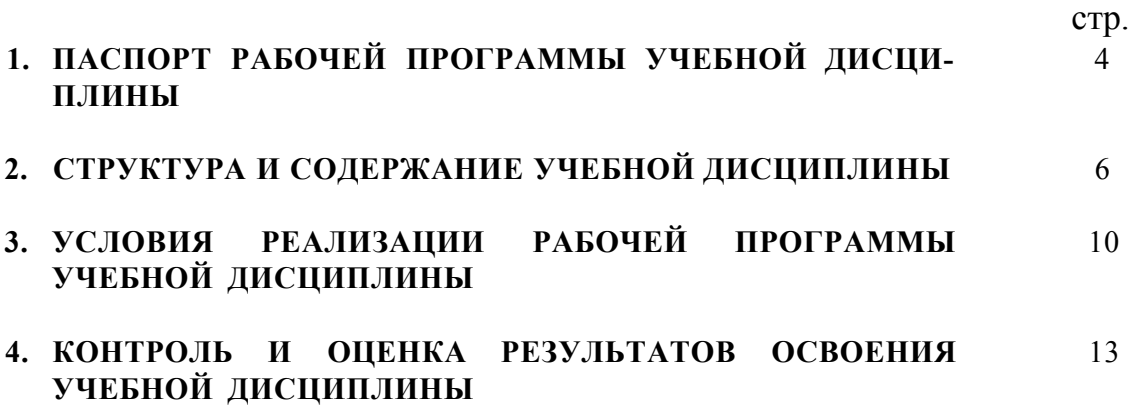

# **1. ПАСПОРТ РАБОЧЕЙ ПРОГРАММЫ УЧЕБНОЙ ДИСЦИПЛИНЫ**

ЕН.04 Компьютерное моделирование в промышленном дизайне

*название дисциплины* 

#### **1.1. Область применения программы**

Рабочая программа учебной дисциплины является частью программы подготовки специалистов среднего звена в соответствии с ФГОС СПО по специальности 54.02.01 Дизайн (по отраслям).

Рабочая программа учебной дисциплины ЕН.04 «Компьютерное моделирование в промышленном дизайне» может быть использована в дополнительном профессиональном образовании как программа повышения квалификации направленности «Дизайн».

#### **1.2. Место дисциплины в структуре программы подготовки специалистов среднего звена**

Дисциплина ЕН.04 «Компьютерное моделирование в промышленном дизайне» принадлежит к ЕН.00 Математическому и общеестественному учебному цик-л у.

#### **Дисциплина направлена на формирование следующих компетенций:**

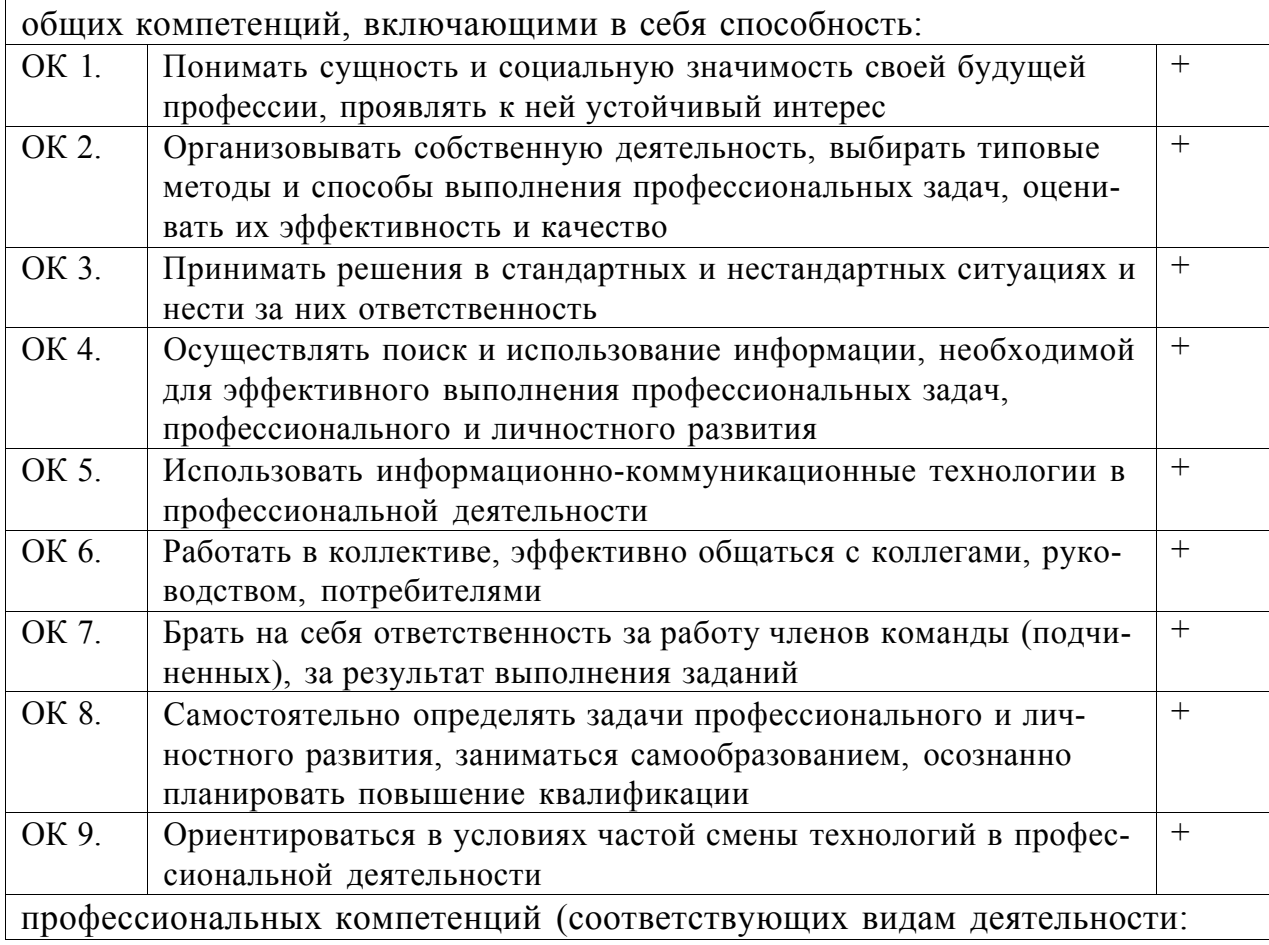

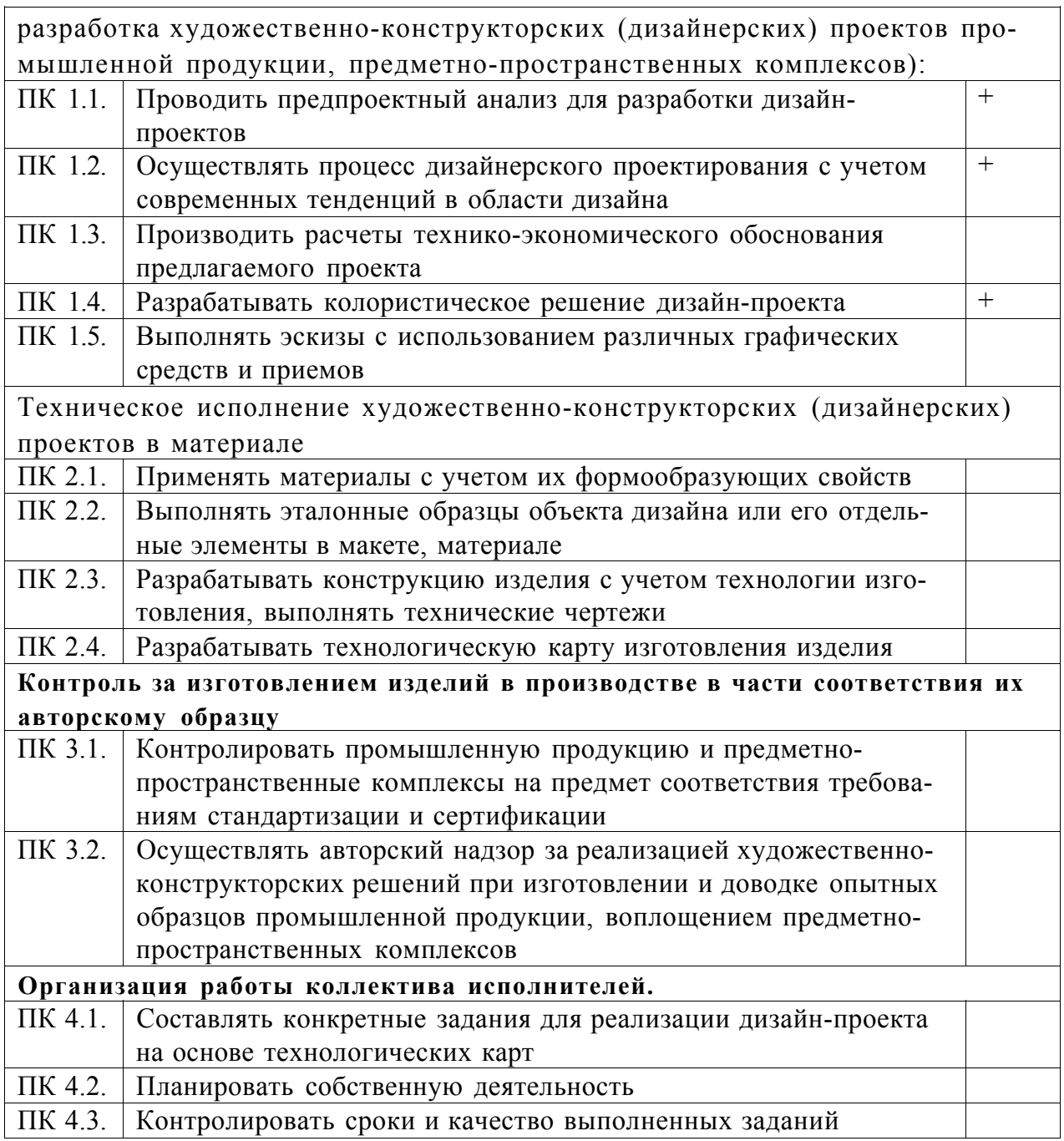

#### **1.3. Цели и задачи дисциплины - требования к результатам освоения дисциплины:**

В результате освоения учебной дисциплины обучающийся должен **уметь:** 

• работать с пакетами прикладных программ профессиональной направленности;

• использовать изученные прикладные программные средства и информационно-поисковые системы;

В результате освоения учебной дисциплины обучающийся должен **знать:** 

• основные понятия автоматизированной обработки информации;

• общий состав и структуру персональных ЭВМ и вычислительных систем;

• базовые системные программные продукты и пакеты прикладных программ.

#### **1.5. Рекомендуемое количество часов на освоение программы дисциплины:**

максимальной учебной нагрузки обучающегося 67 часов, в том числе: обязательной аудиторной учебной нагрузки обучающегося 45 часов; самостоятельной работы обучающегося 22 часов

#### **2. СТРУКТУРА И СОДЕРЖАНИЕ УЧЕБНОЙ ДИСЦИПЛИНЫ 2.1. Объем учебной дисциплины и виды учебной работы**

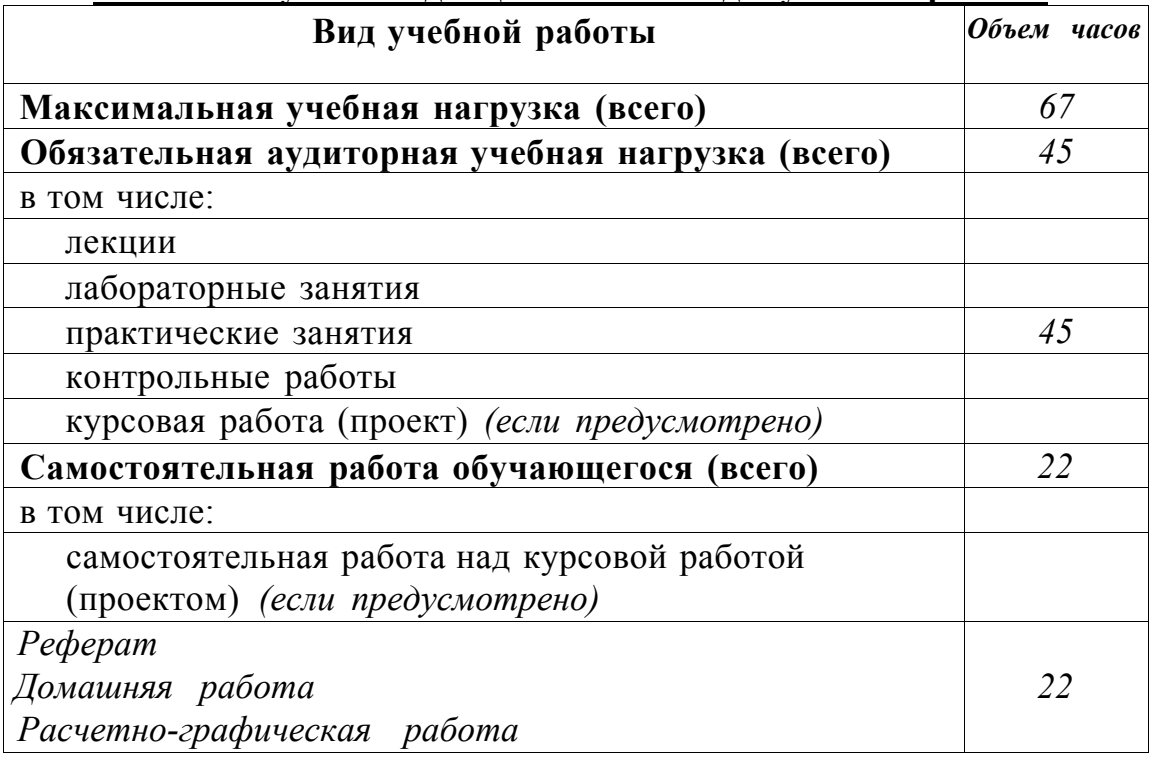

# **2.2. Тематический план и содержание учебной дисциплины** ЕН.04 «Компьютерное моделирование в

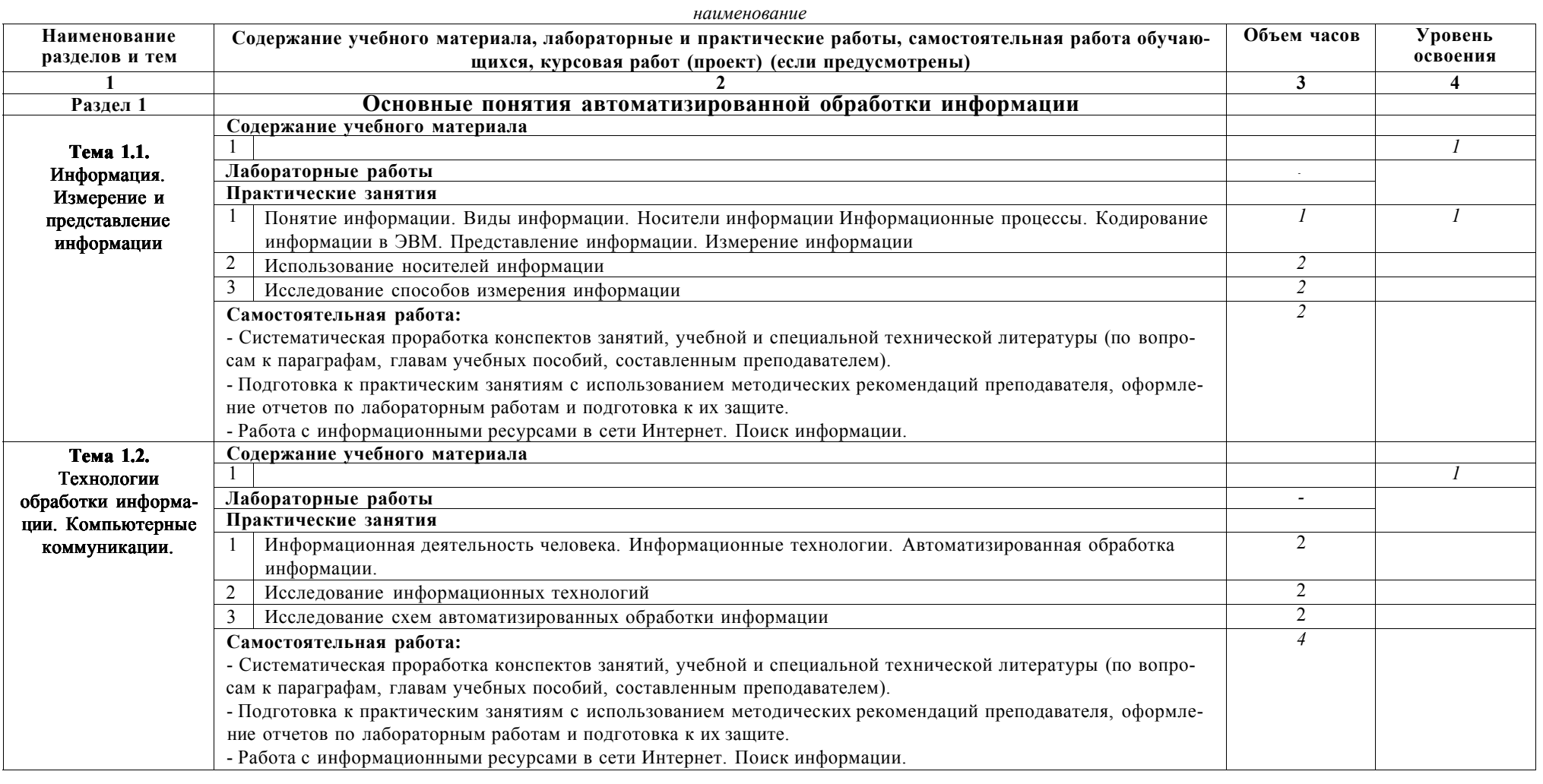

промышленном дизайне»

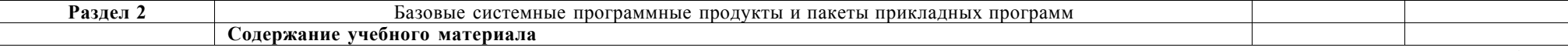

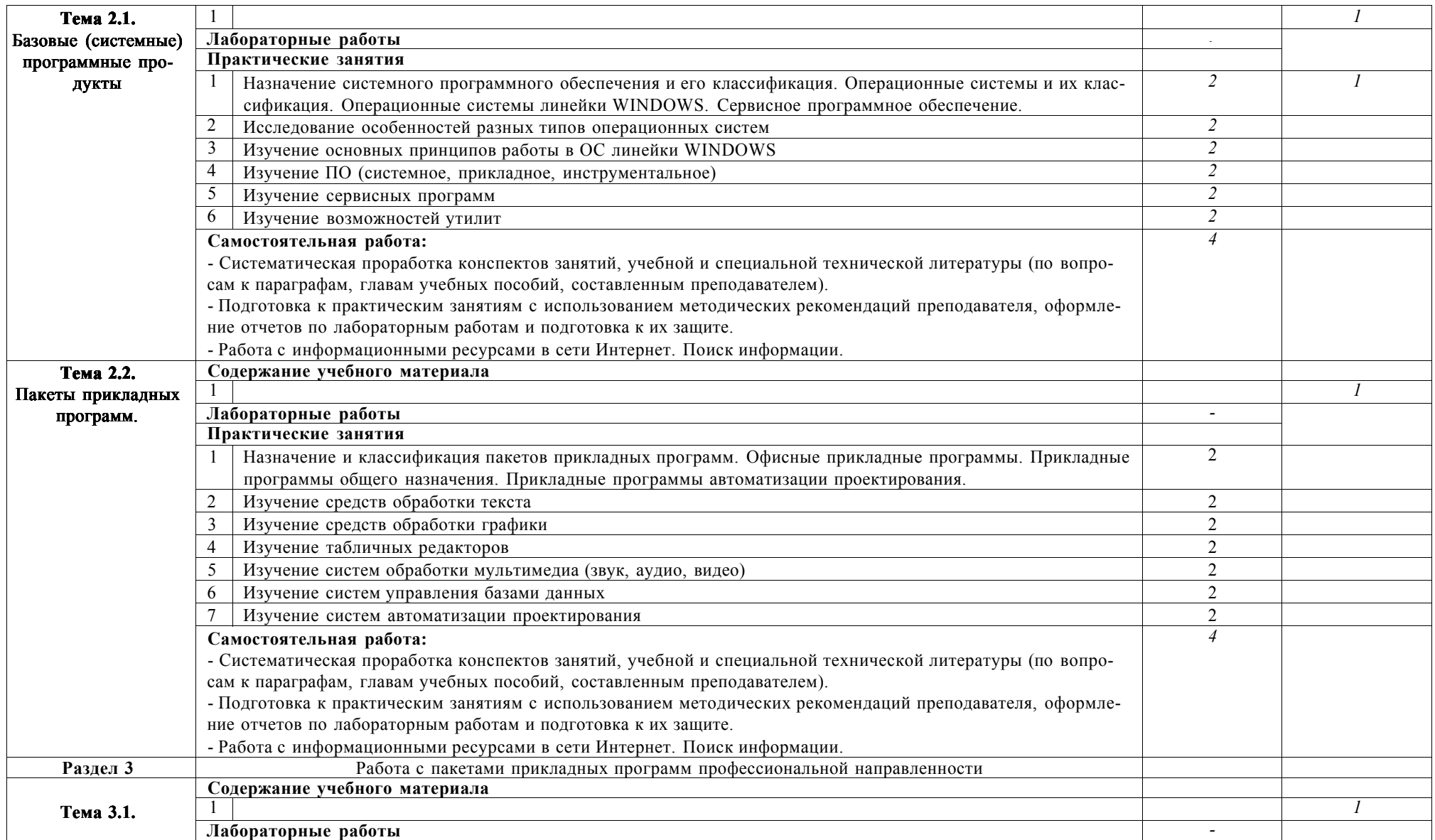

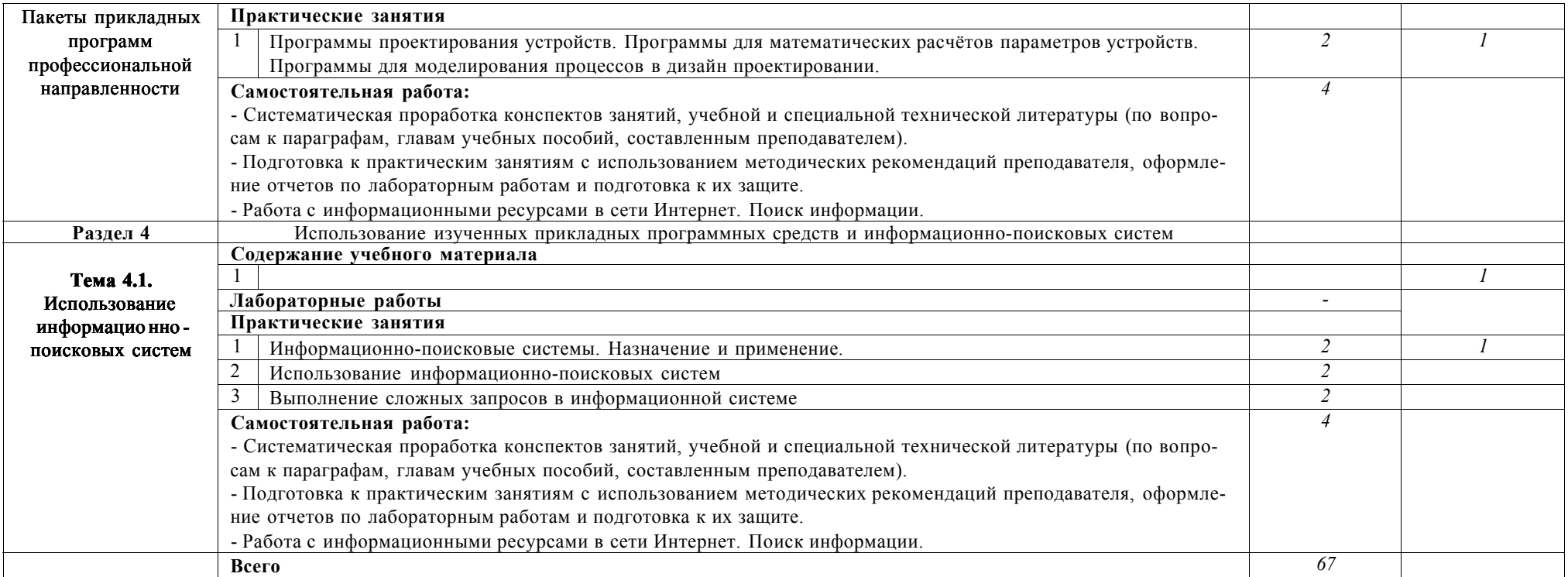

#### **3. УСЛОВИЯ РЕАЛИЗАЦИИ ПРОГРАММЫ ДИСЦИПЛИНЫ**

#### **3.1. Требования к минимальному материально-техническому обеспечению**

Реализация программы дисциплины требует наличия учебного Оборудование учебного кабинета:

персональные компьютеры (IBM-совместимые), объединенные в локальную сеть, с доступом в сеть Интернет;

• компьютер-сервер (IBM-совместимый, операционная система - «MS Windows Server 2012», поддержка технологии виртуализации); коммутатор (скорость передачи данных - 1000Mbps); мультимедиа-проектор, экран; принтер;

сканер;

программное обеспечение общего и профессионального назначения (операционная система - «MS Windows 7», офисный пакет «MS Office 2013»);

комплект учебно-методической документации.

### **3.2 Информационное обеспечение обучения.**

## **Перечень рекомендуемых учебных изданий, Интернет-ресурсов, дополнительной литературы**

Основная литература:

1. Михеева Е.В. Информационные технологии в профессиональной деятельности: учеб. пособие для студ. сред. проф. образования /Е.В.Михеева. - 11-е изд., стер. - М.: Издательский центр «Академия», 2013. - 384 с.

2. Михеева Е.В. Практикум по информационным технологиям в профессиональной деятельности: : учеб. пособие для студ. сред. проф. образования /Е.В.Михеева. - 11-е изд., стер. - М.: Издательский центр «Академия», 2013. - 256 с.

3. Свиридова М.Ю. Информационные технологии в офисе. Практические упражнения: учеб. для нач. проф. образования / М.Ю.Свиридова. - 2-е изд., стер. - М.: Издательский центр «Академия», 2012. - 320 с.

4. Филимонова Е.В. Информационные технологии в профессиональной деятельности: Учебник. - Ростов н/Д: Феникс, 2012. -352 с.

Интернет-ресурсы

• Дизайн-исследовательская сет[ь www.designresearchnetwork.org](http://www.designresearchnetwork.org/)

- Площадка для всех участников дизайн-исследований. All About Design Research [www.allaboutdesignresearch.com](http://www.allaboutdesignresearch.com/)
- Исследовательский онлайн инструмент на основе метода «Ведение дневников» [www.7daysinmylife.com](http://www.7daysinmylife.com/)
- Сайт студии «СмирновДизайн»[: http://www.smirnovdesign.com/](http://www.smirnovdesign.com/)
- Сайт дизайн-агентства инноваций Lumiknows[: www.lumiknows .ru](http://www.lumiknows.ru/)
- Сайт компании дизайн-менеджмента[: www.design-management.ru](http://www.design-management.ru/)
- Сайт компании IDEO[: http://www.ideo.com/](http://www.ideo.com/)
- Illinois Institute of Technology. Institute of Design[: http://www.iit.edu/](http://www.iit.edu/)
- Stanford Institute of Design[: http: //www.stanford.edu/research/centers .html](http://www.stanford.edu/research/centers.html)
- Сайт компании Design Counci[l http://www.designcouncil.org.uk/](http://www.designcouncil.org.uk/)
- Nigan Bayazit. Investigating Design: A Review of Forty Years of Design Research. [http: //umk-itd. sutd. ru/index.php/publicacii](http://umk-itd.sutd.ru/index.php/publicacii)

### **4. КОНТРОЛЬ И ОЦЕНКА РЕЗУЛЬТАТОВ ОСВОЕНИЯ ДИСЦИПЛИ-НЫ**

Контроль и оценка результатов освоения дисциплины осуществляется преподавателем в процессе проведения практических занятий и лабораторных работ, тестирования, а также выполнения обучающимися индивидуальных заданий, проектов, исследований.

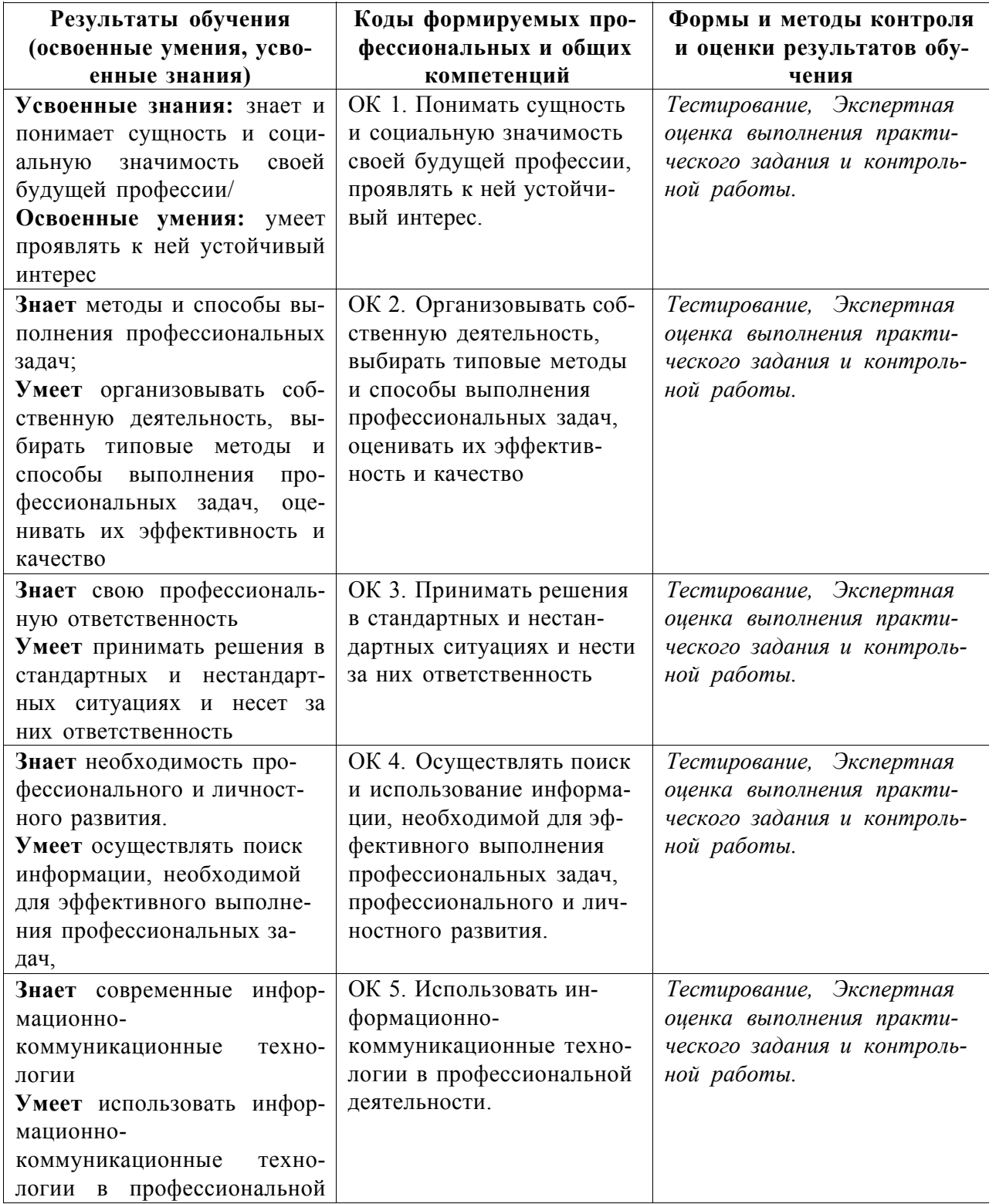

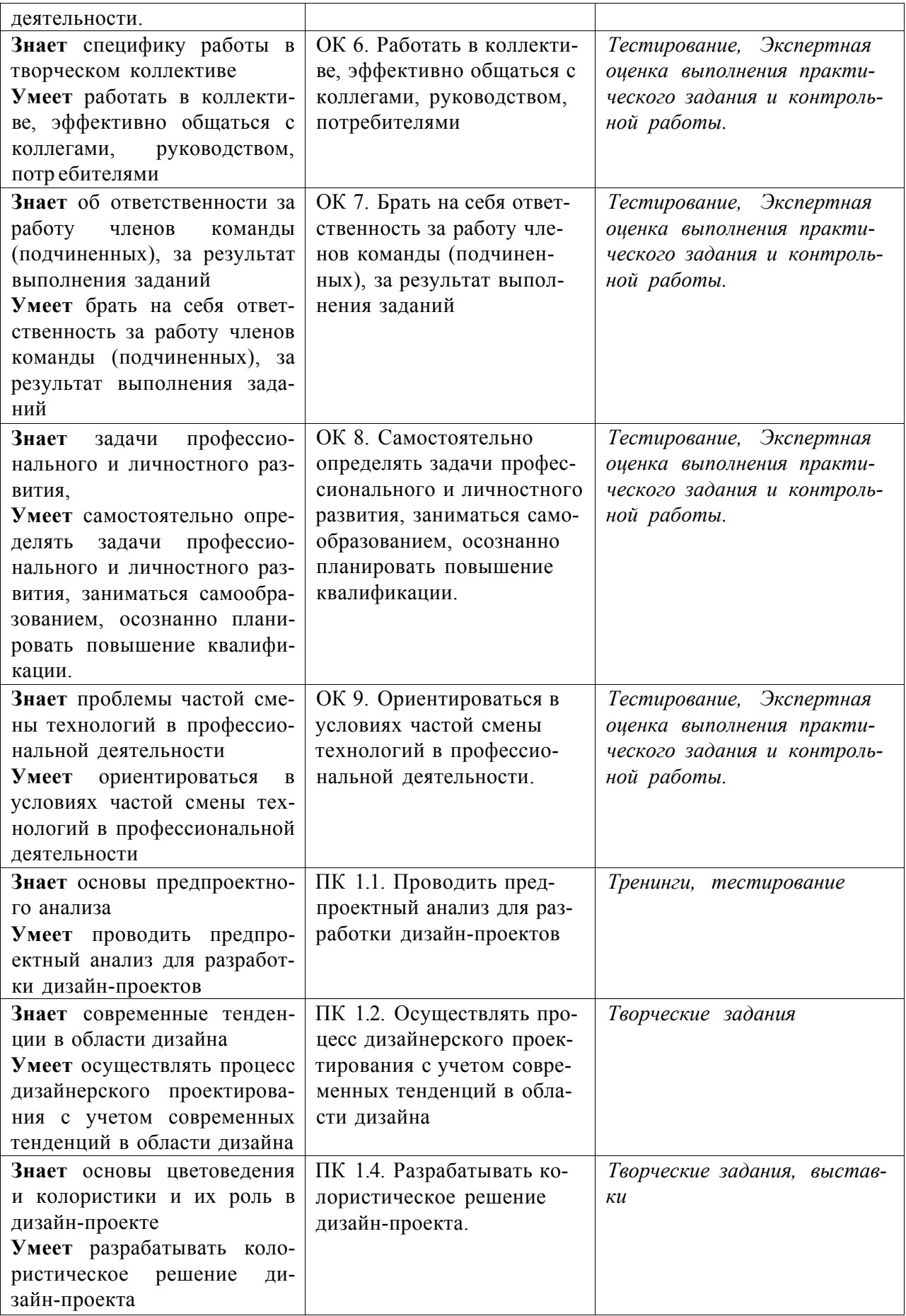